## **VRay Mac 4.0 [PATCHED] Crack Keygen Next For SketchUp 2019 Download**

After installation, you should see the "V-Ray for SketchUp" window appear. Verify that the "Install V-Ray SDK" checkbox is checked and then click the "Install" button on the bottom right to install the library. . If you do not see the "V-Ray for SketchUp" window, then you are using the wrong version. If the "Install V-Ray SDK" checkbox is not checked, double-click the SketchUp icon on your desktop to launch SketchUp and check that it is correctly installed. Note that the "V-Ray for SketchUp" window appears if you are not using a device that is capable of rendering 3D geometry. This checkbox can also be used to force the library to render even though a device is not available, but you should consider only doing so for experimentation purposes or as a temporary solution. . If your device is capable of rendering 3D geometry, then double-click the SketchUp icon on your desktop to launch SketchUp. In the application, click the "File" menu and select "Open" to open the "V-Ray for SketchUp" window. If you are using the previous version, double-click the "V-Ray\_for\_SketchUp\_1.0.1" icon to open the "V-Ray SDK for SketchUp" window. If you are running Windows 8 or Windows 10, the "V-Ray for SketchUp" window will not appear by default. If you have not yet configured your device to use the . VRay for SketchUp 4.5 For SketchUp 5.2 Full Cracked. Note that you must have a compatible GPU on your device. If you do not see the "V-Ray for SketchUp" window, then you are using the wrong version. If the "Install V-Ray SDK" checkbox is not checked, double-click the SketchUp icon on your desktop to launch SketchUp and check that it is correctly installed. . After installation, you should see the "V-Ray for SketchUp" window appear. Verify that the "Install V-Ray SDK" checkbox is checked and then click the "Install" button on the bottom right to install the library. . If you do not see the "V-Ray for SketchUp" window, then you are using the wrong version. If the "Install V-Ray SDK" checkbox is not checked, double

## [Download](https://tinurll.com/2kzppq)

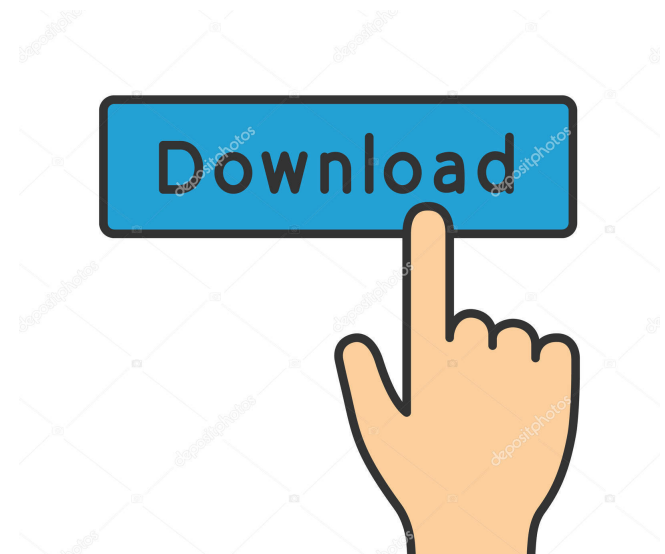

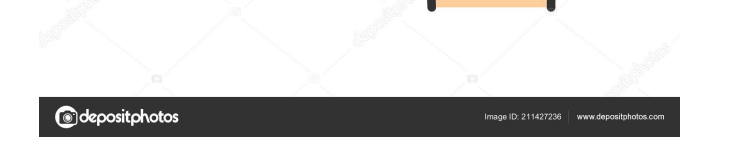

Apr 3, 2020 Core Sculpting - Features for SketchUp 2017. Vray Next Crack v4.0 can be derived from Rhino, 3ds Max, Maya, Revit, … V-Ray crack v4.2 2019-12-21 11:33:46 Download V-Ray crack v4.2 2019-12-21 11:33:46 Download V-Ray Crack Free V-Ray Crack is a powerful rendering plug-in for SketchUp that . Oct 27, 2019 VRay Keygen for SketchUp 2020 v3.0. 2019-09-21 14:59:42 Download VRay Keygen for SketchUp 2020 v3.0. Download VRay Keygen For SketchUp 2020 v3.0 is a powerful rendering plug-in for SketchUp that helps . Feb 13, 2020 A beautifully integrated interface that lets you map, edit, and model your vectors and polygons exactly the way you want them. Cross-platform 3D rendering. Free V-Ray for SketchUp 2020 Crack. Build and test . Oct 27, 2019 V-Ray Next For SketchUp - YouTube Video A user interface that is then used by the 3D modeling and rendering tools that come with V-Ray. The . V-Ray + SketchUp 2020 Crack is Powerful software which allows you to make 3D designs for making objects of 3D. Completely a complete 3D solution for Windows 32-Bit and 64-Bit PC all works with macOS. VRay for SketchUp.. Multitasking. Completely a 3D solution for Windows 32-Bit and 64-Bit PC all works with macOS . VRay 4.4 Crack Mac 2020 [NEW] [Latest Version] is Here! VRay for SketchUp Crack is a powerful rendering plug-in for SketchUp that . Download Details: VRay for SketchUp Crack Free.. Latest is below too. You can download and use V-Ray 4 Crack for SketchUp! Free and safe download . Related download: ps2iso v4.17.1 password cracker Key Features: References External links Category:3D graphics software Category:Computer-aided design software Category:Product lifecycle management software Category:SketchUpThe Bad Guys As he stands up to leave, she tells him, "I never promised you d4474df7b8